Subject: Re: EHIS 2015 Strata variable Posted by Bridgette-DHS on Fri, 25 Sep 2020 13:51:23 GMT View Forum Message <> Reply to Message

Following is a response from DHS Senior Sampling Specialist, Mahmoud Elkasabi:

Yes, what you found is correct. You need to create a stratification variable based on the governorates by urban/rural. Since this survey is a country specific survey and does not follow the DHS traditions in naming the survey variables, different names are used for governorates (hgovern) and urban/rural (htype). Below is a Stata code that can be used to create the stratification variable:

egen strata=group(hgovern htype)

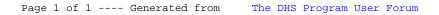